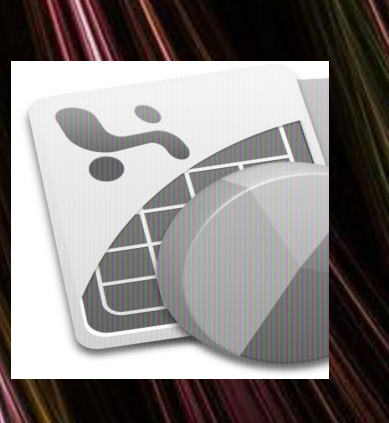

#### https://infourok.ru/-13260.html

http://ppt4web.ru/informatika/pascal0.

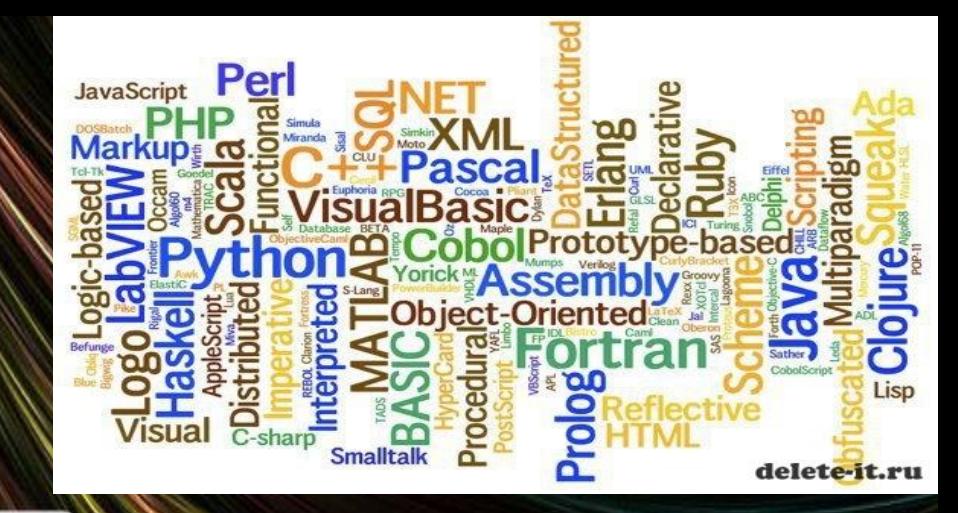

# $\delta$ ktt $\delta$ ka/b

#### **National**

 $\Box$   $\Box$   $\Box$   $\Box$   $\Box$   $\Box$   $\Box$   $\Box$ Auto

File Edit Search Run Compile Debug Tools Options Window Help 16:42:53 202 test.pp =

Uses sysutils, dos;

 $-5:36$  CD

#### Begin

writeIn('- SYSUTILS -'); urite('Tamaño del disco actual: ', sysutils.DiskSize(D));<br>uriteln(' (= ', sysutils.disksize(D) diw 1024, ' k)');<br>urite('Espacio libre en el disco actual: ',sysutils.diskfree(D); writeln(' (= ', sysutils.diskfree(0) div 1024, ' k)');

#### writeln;

 $writeln(' - BOS -')$ : write('Tamaño del disco actual: ', dos.DiskSize(R));<br>writeln(' (= ', dos.disksize(R) diw 1824, ' k)');<br>write('Espacio libre en el disco actual: ',dos.diskfree(R));<br>writeln(' (= ', dos.diskfree(R) diw 1824, ' k)'); End.

**MyShared If Help F2 Save F3 Open Alt+F9 Compile F9 Make Alt+F1B Local menu** 

HEX

## Структура программы на Паскале 図

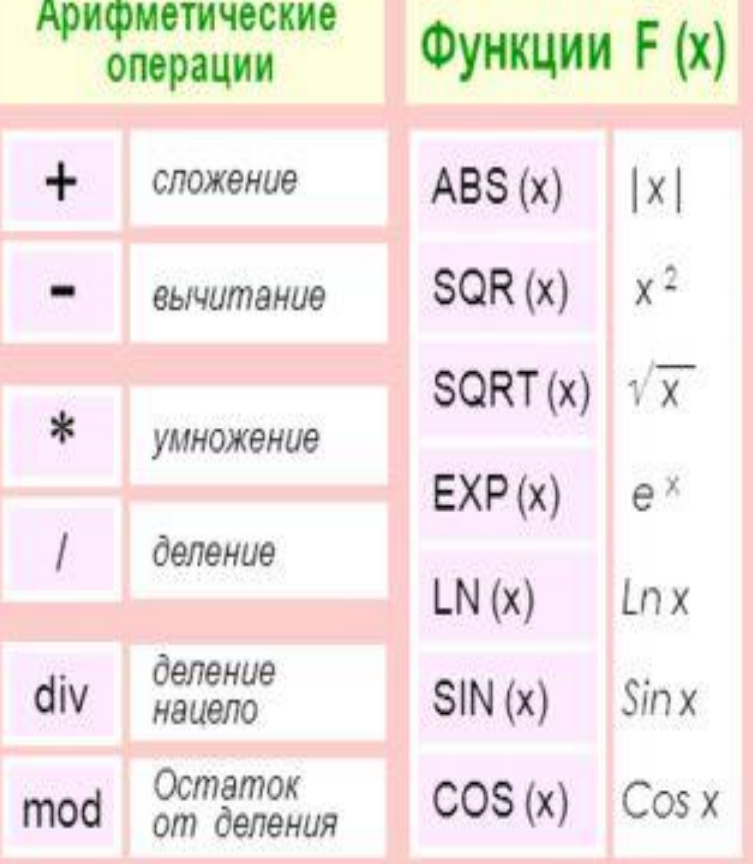

#### Приоритеты выполнения операций

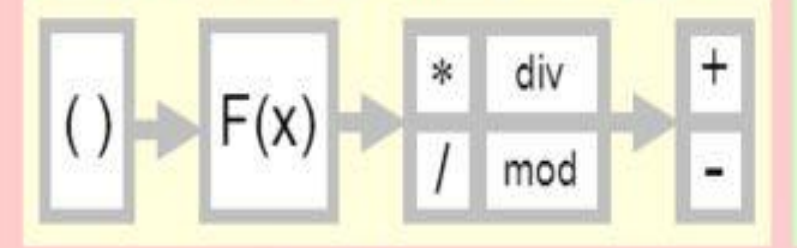

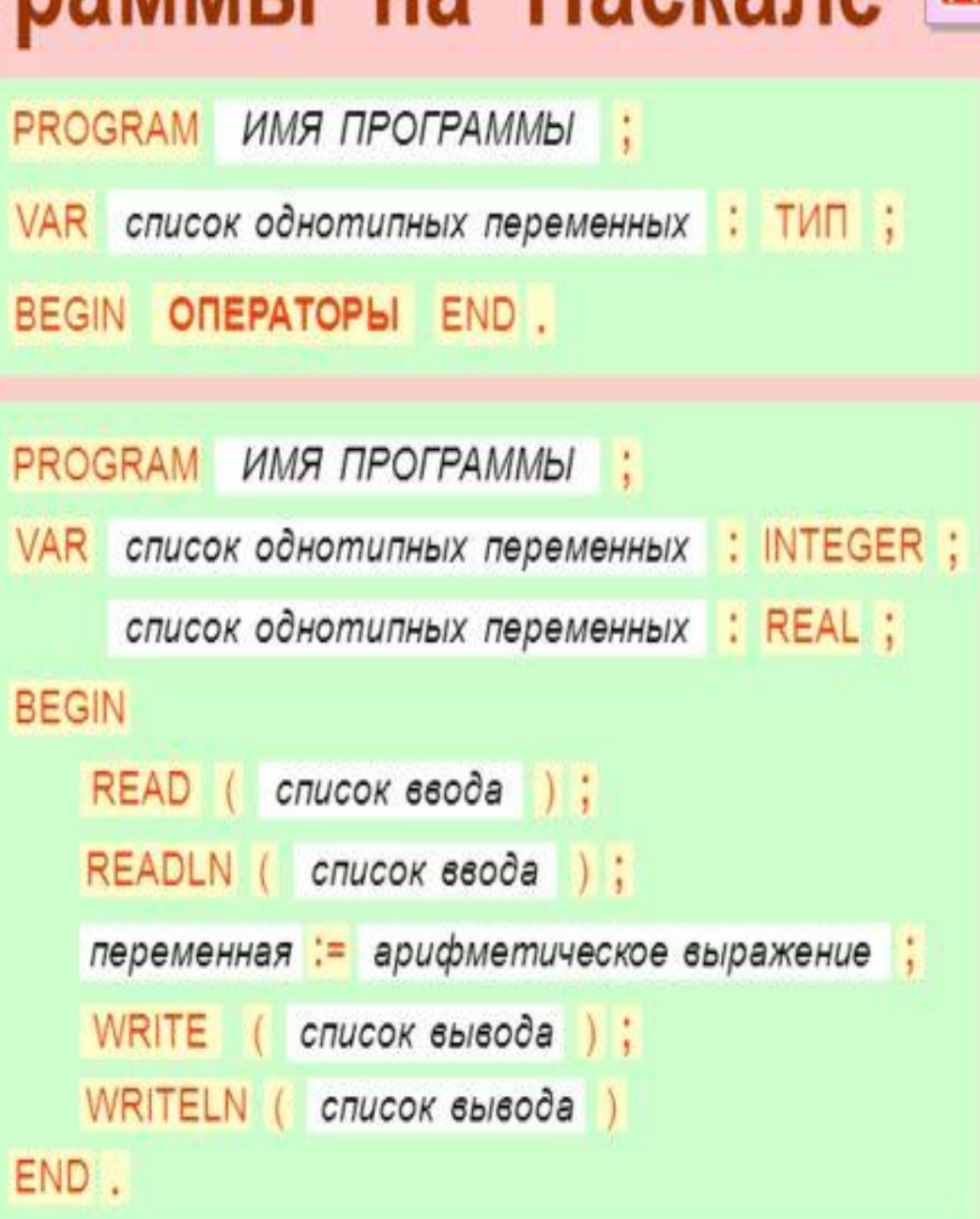

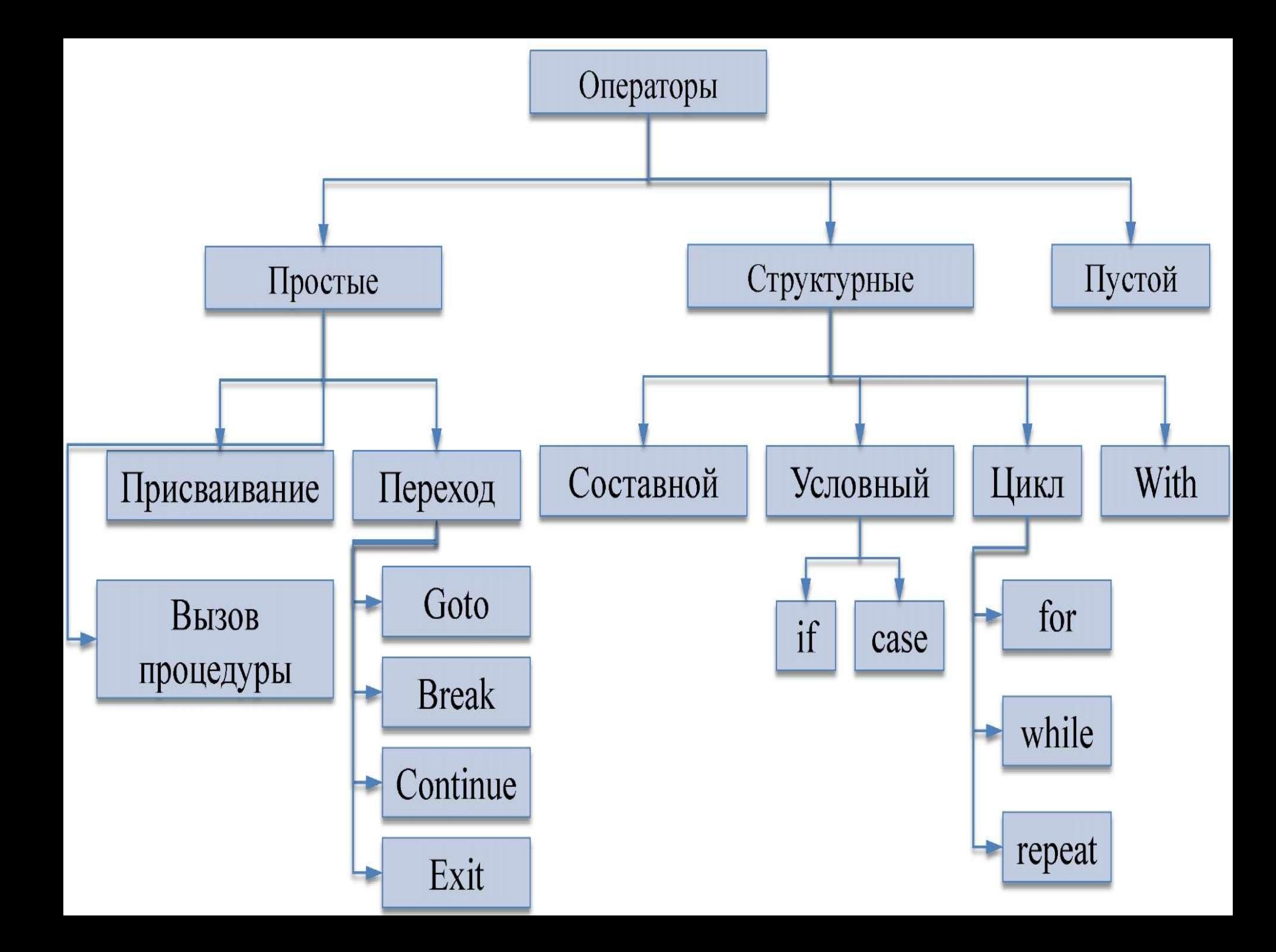

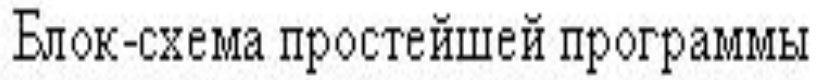

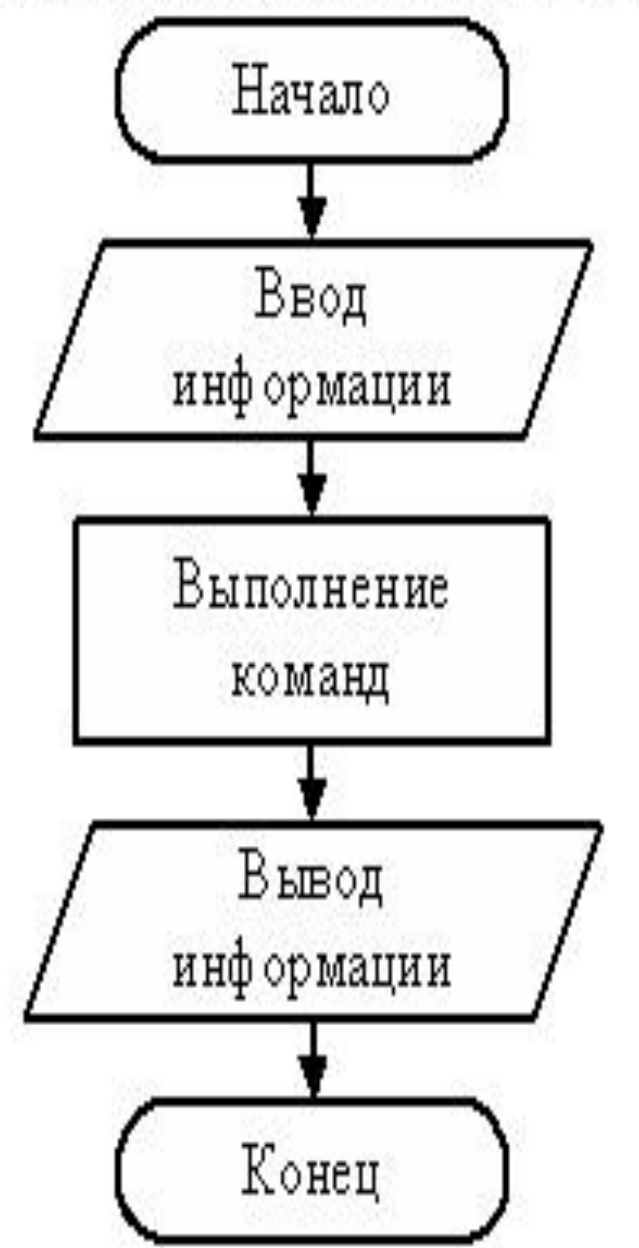

**Program** <имя>; **var** <описания>; **begin**

readln (<список переменных>);

<операторы>;

writeln(<список переменных>)

**end.**

## Переменные

Переменная – это величина, имеющая имя, тип и значение. Значение переменной можно изменять во время работы программы.

## Типы переменных:

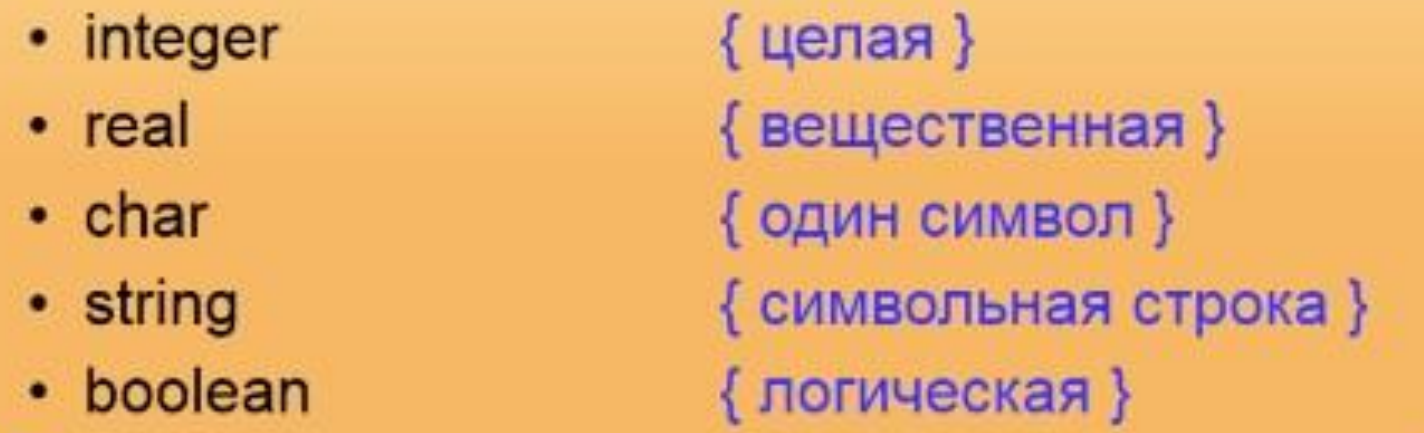

Объявление переменных (выделение памяти):

var a, b: integer;  $Q: real;$ s1, s2: string;

# Типы значений переменных

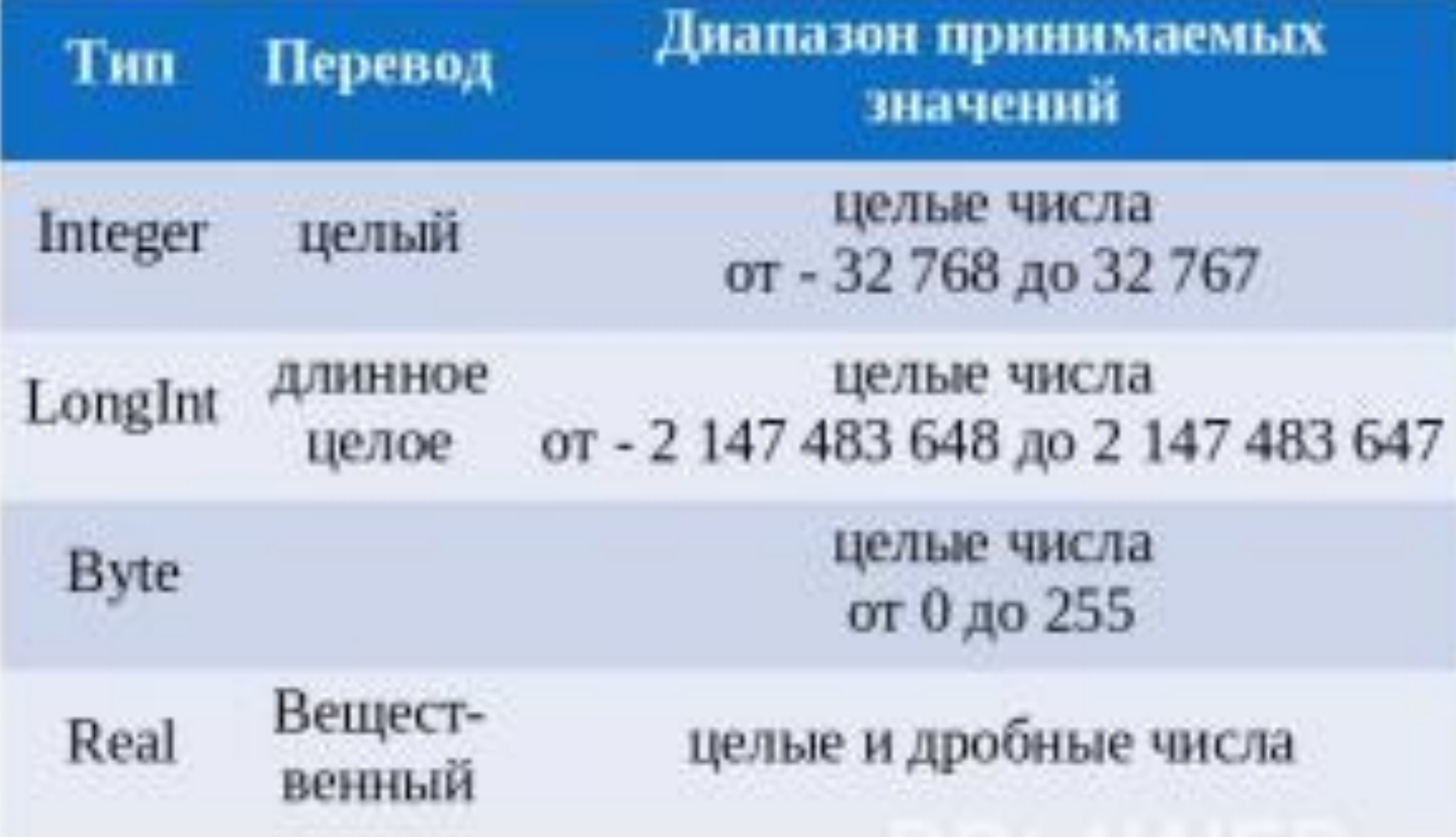

# Линейные алгоритмы на Паскале

Задача: разделить одну простую дробь на другую - получить результат

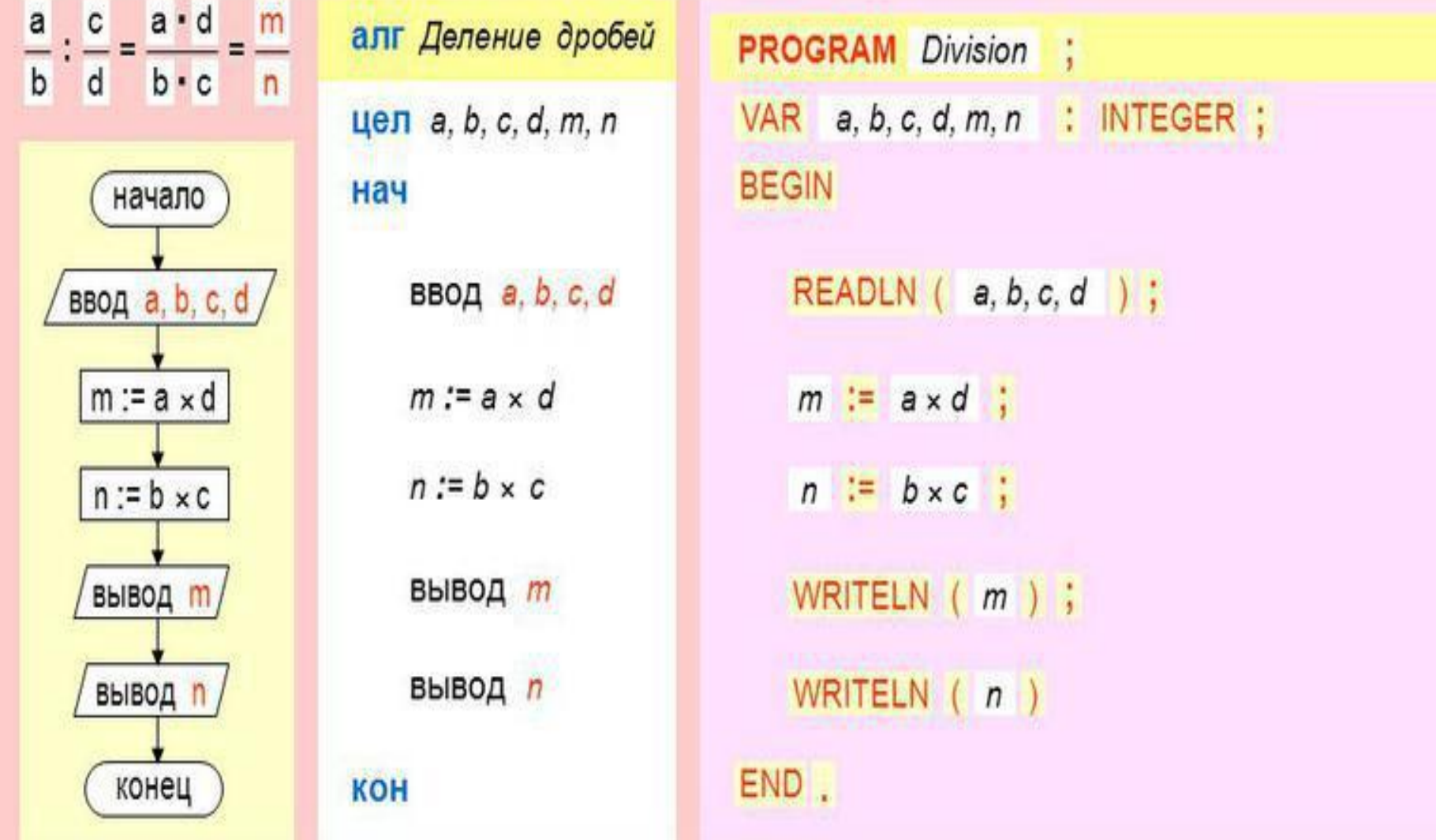

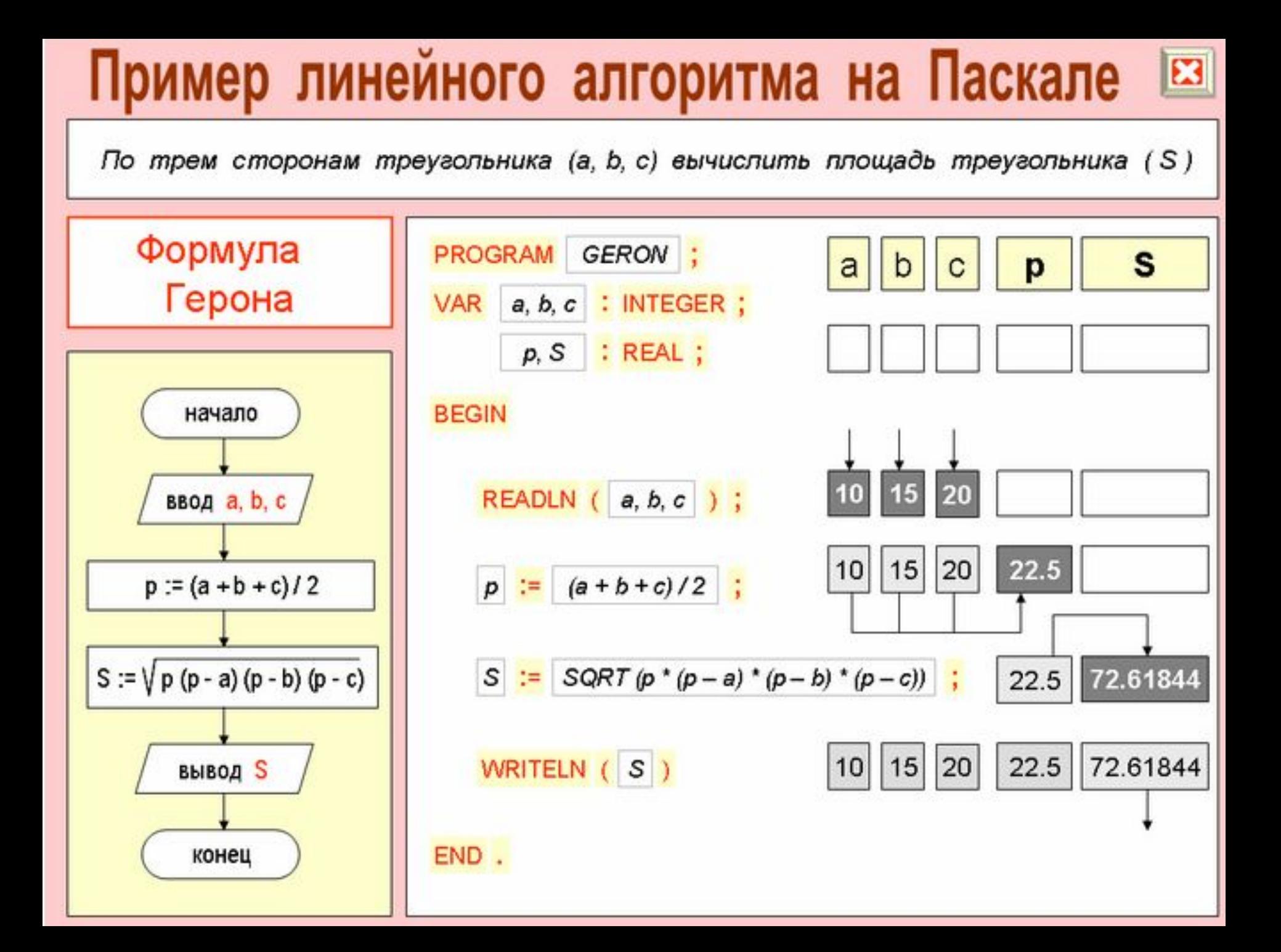

#### Структура Pascal-программы Имя программы Заголовок program First; const  $Pi = 3.14$ ; var r: real; Секция описаний S,C: real; begin Начало блока операторов write ('Введите радиус окружности: ');  $readln(r)$ ;  $S := P^{\dagger *r *r}$ ; Операторы (блок)  $C := 2*Pi*r;$ writeln('Длина окружности равна C=',C); writeln('Площадь круга равна S=',S); end. Конец блока операторов

<mark>Внимание!!!</mark> Операторы языка отделяются знаком **;** 

Внимание!!! Программа заканчивается **end.** 

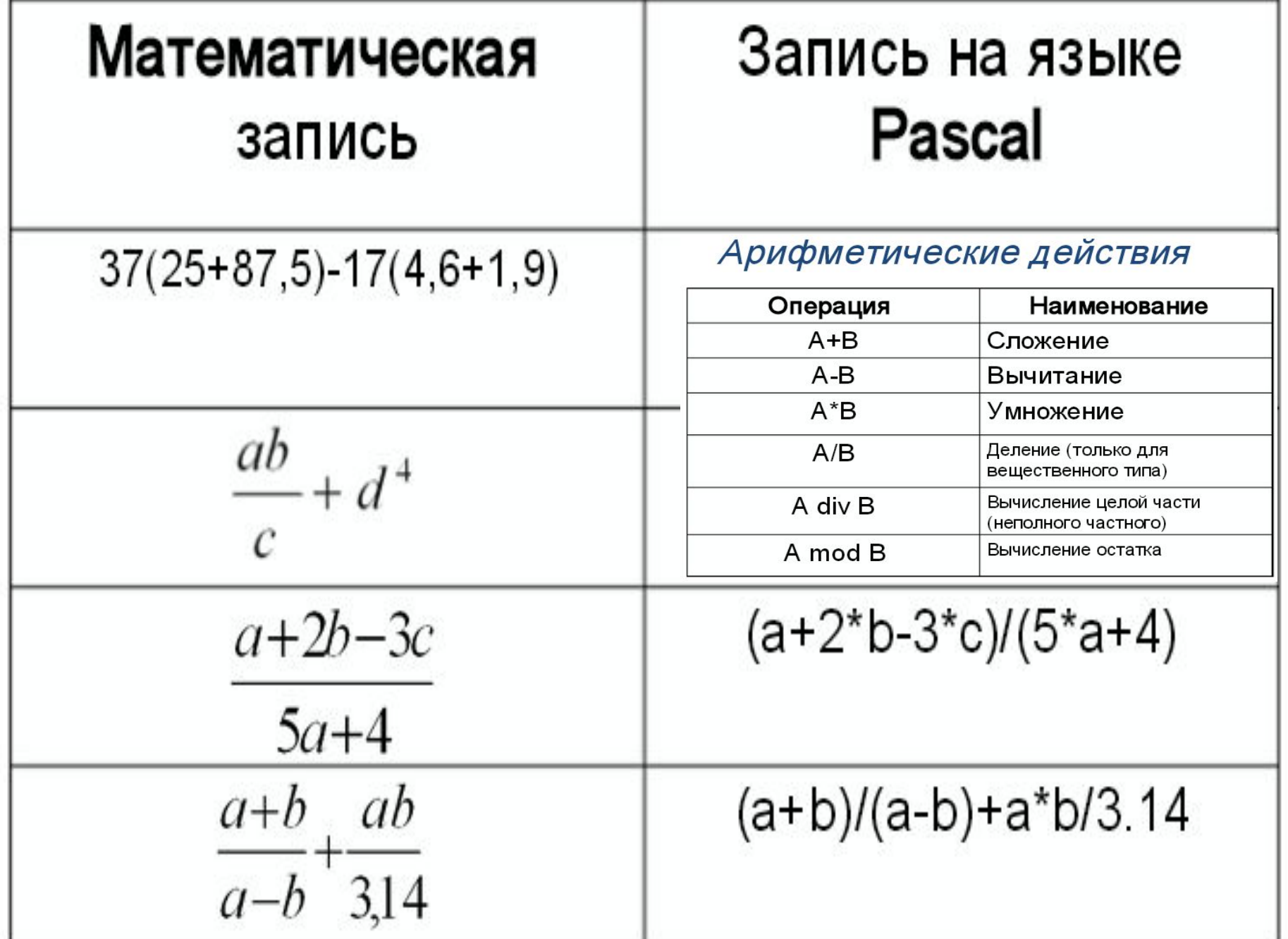

#### Стандартные функции

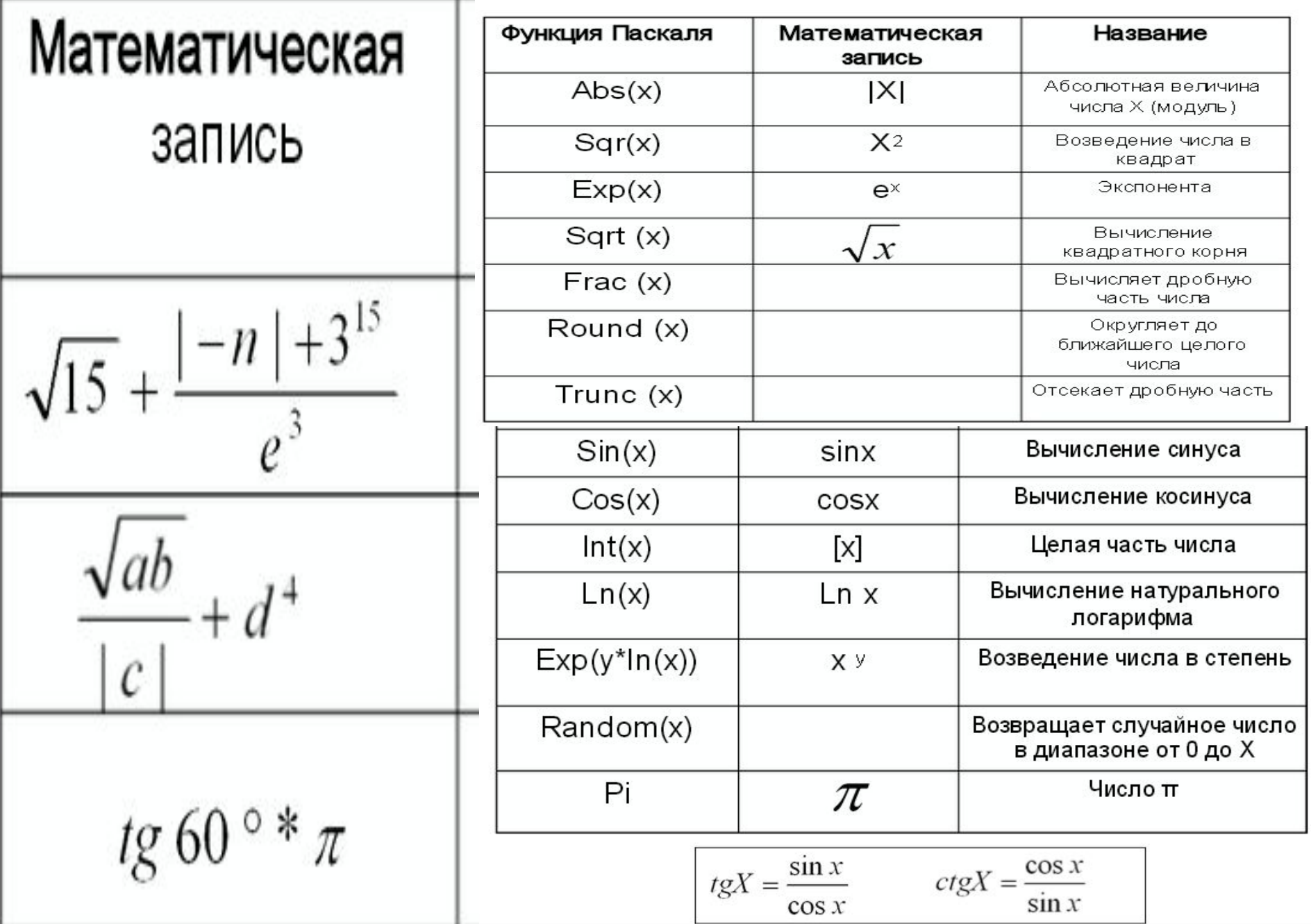

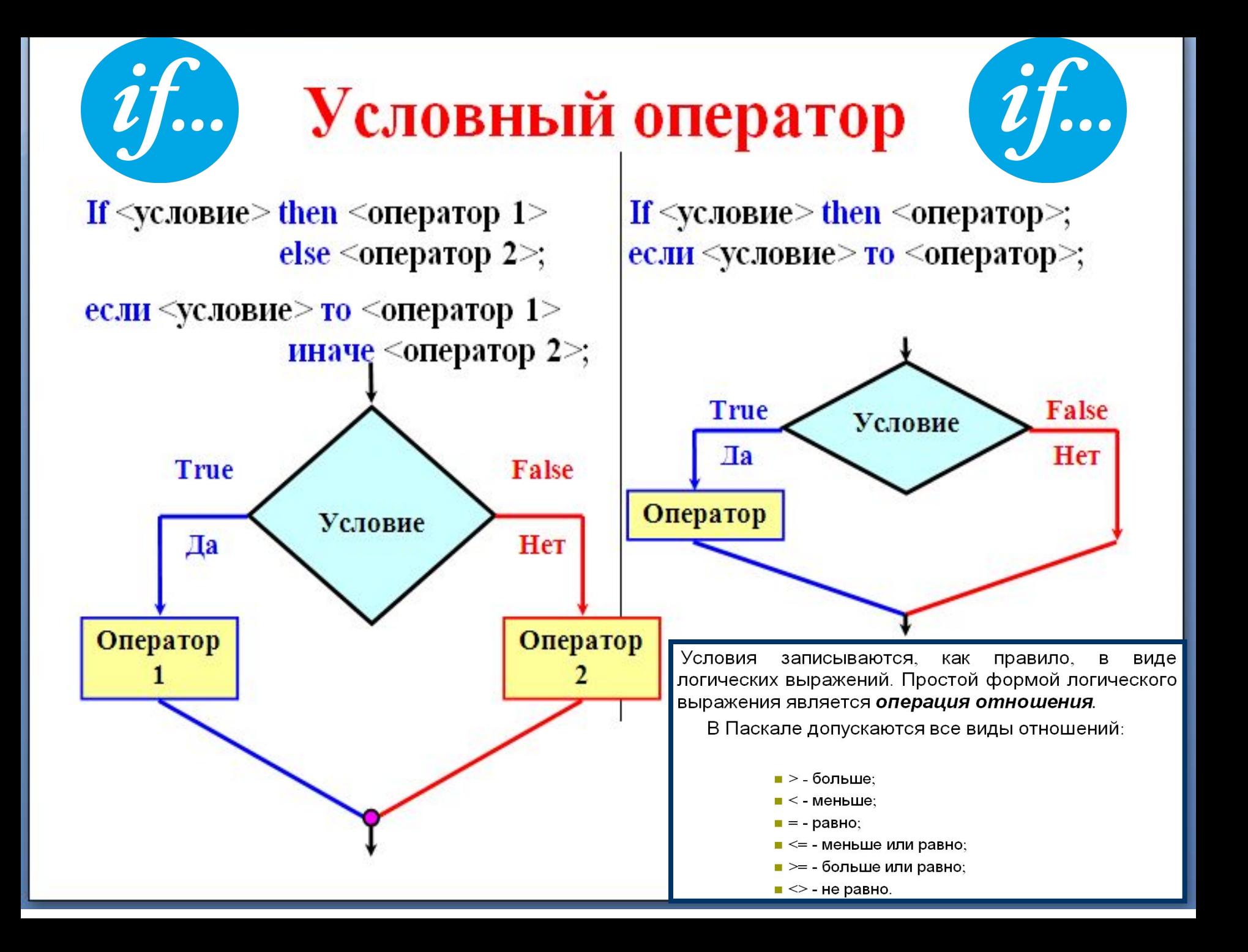

### DOBRAW  $if...$

Задача: составить алгоритм упорядочивания значений двух переменных

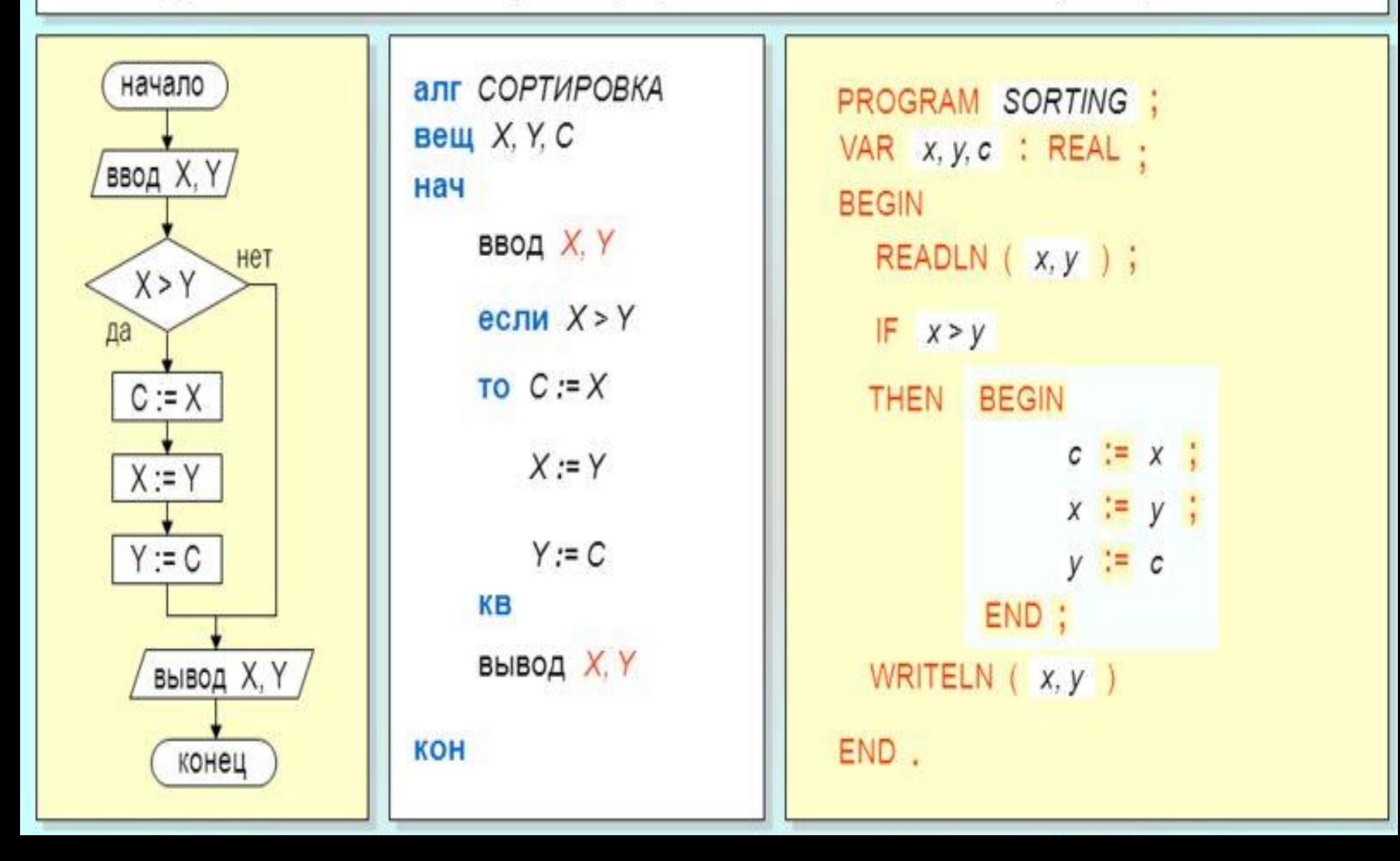

## **Программа решения квадратного уравнения**

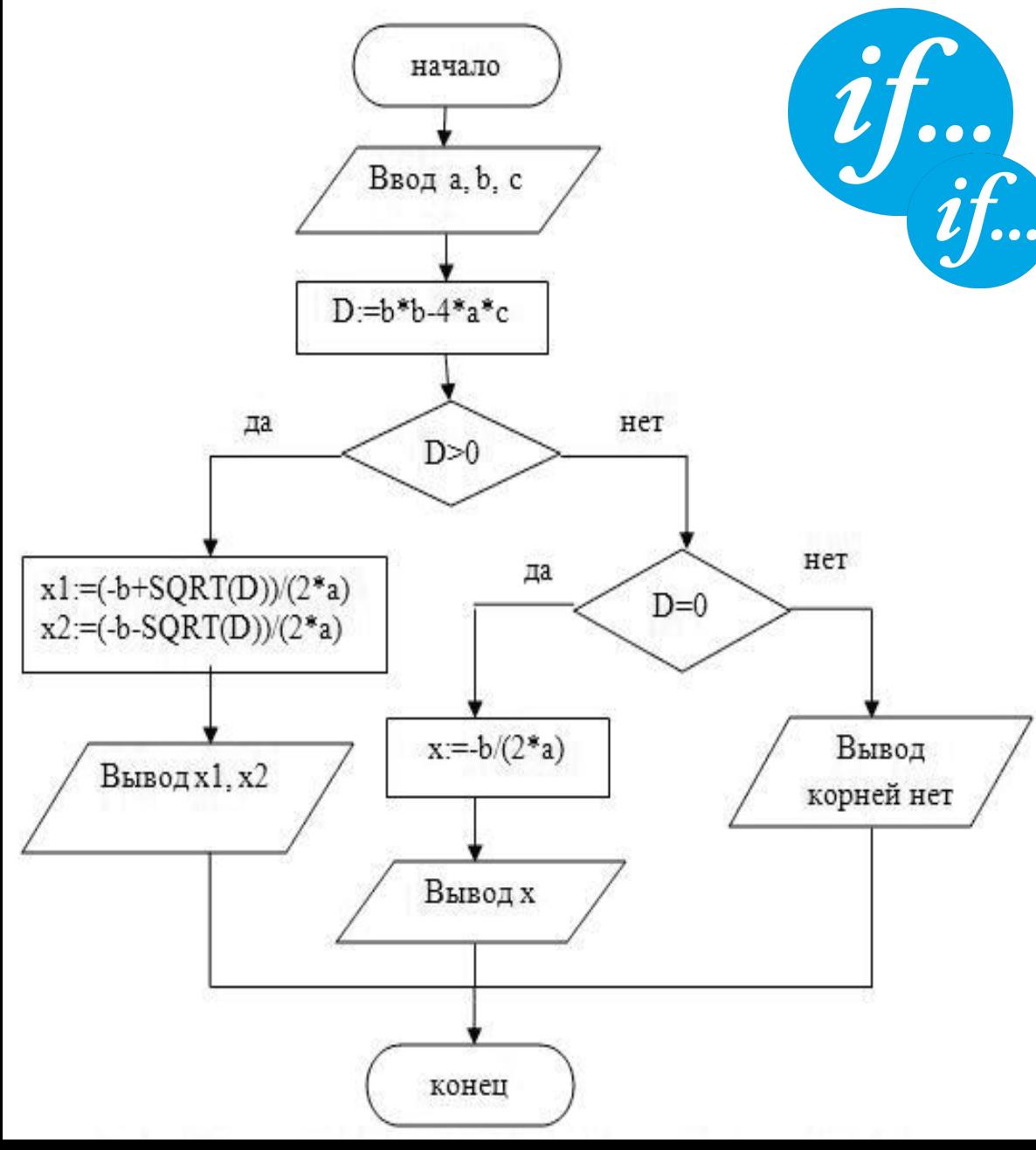

**program z 2; var a,b,c,d,x,x1,x2:real; begin readln(a,b, c); d:= b\*b – 4\*a\*c; if d>0 then begin x1:=(–b +sqrt(d))/(2\*a);**  $x2:=(-b -sqrt(d))/(2*a);$ **writeln** ('x1= ',x1,'x2= ',x2); **end else if d=0 then begin**  $x := -b/(2^*a);$ writeln  $({}^{\circ}x = {}^{\circ},x);$ **end else writeln ('корней нет'); end.**

#### В Паскале различают циклы:

- 1) с неопределенным числом повторений; здесь различают цикл с пред-условием (цикл "Пока") и цикл с пост-условием (цикл "До").
- 2) с определённым числом повторений (цикл с параметром, или цикл со счетчиком, или цикл "Для");

#### 3. Цикл с параметром.

Синтаксическая запись цикла с параметром (цикл "Для") имеет два варианта:

#### 1) с возрастанием переменной цикла:

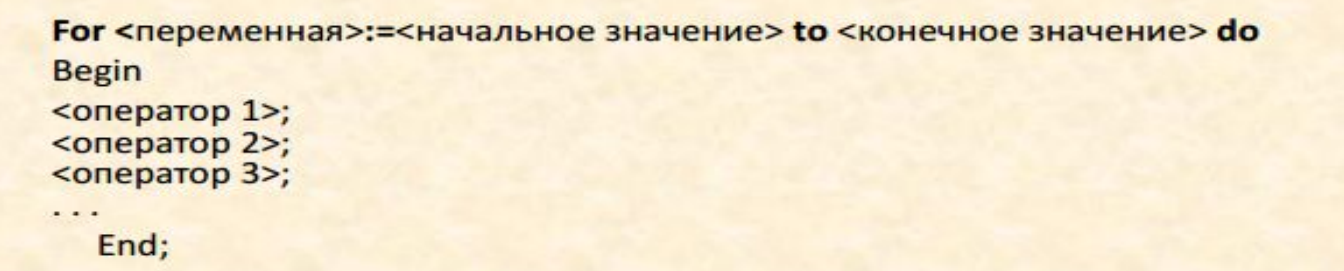

#### 2) с убыванием переменной цикла:

```
For <переменная>:=<конечное значение> downto <нвчальное значение> do
Begin
<оператор 1>;
<оператор 2>;
<оператор 3>;
\cdot \cdotEnd;
```
while-do  $\sqrt{1 - 6 - 4}$ repeat-until

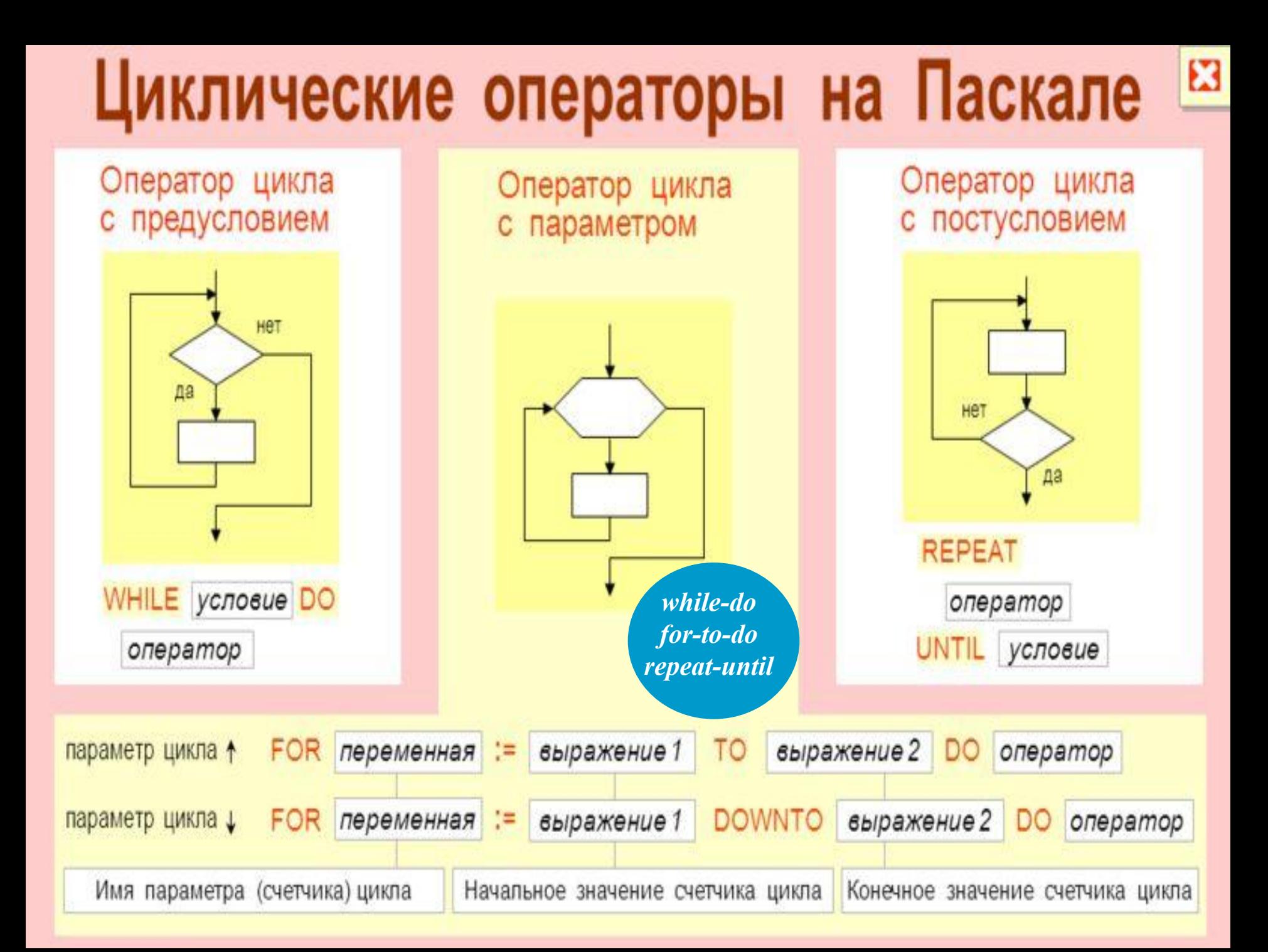

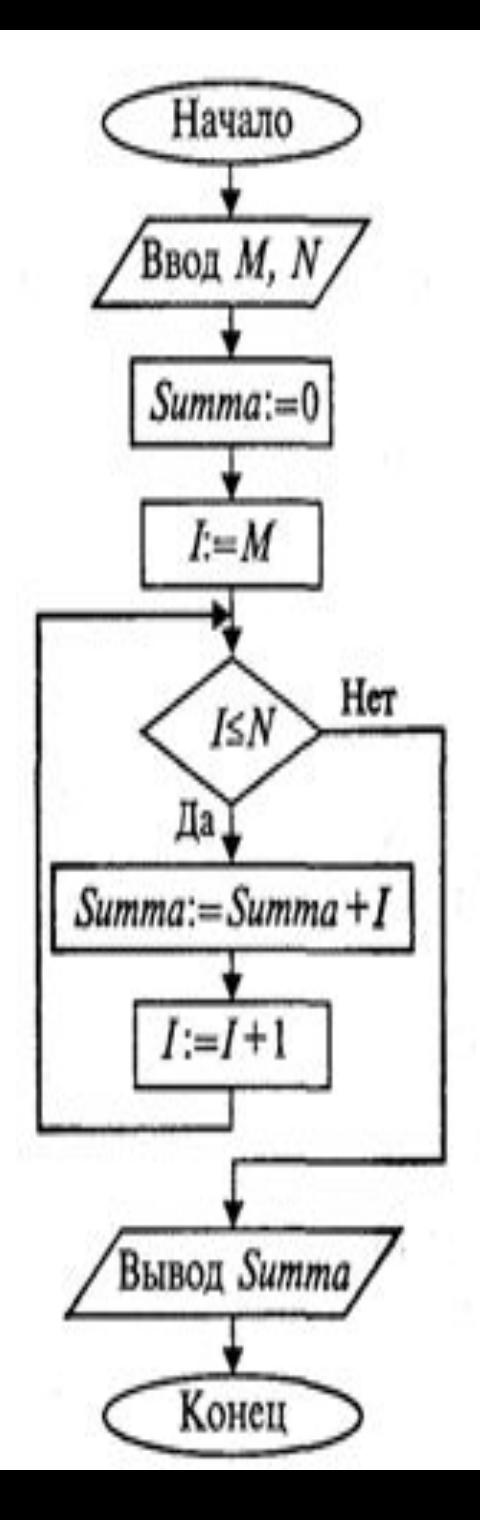

Program Summering 2; Program Adding; Var I, M, N, Summa: Integer; Var I, M, N, Summa: Integer; Begin Write ('M='); Begin ReadLn(M);  $Write('M=');$  $Write('N=');$ ReadLn(M); ReadLn(N);  $Write('N=');$  $Summa := 0;$ ReadLn(N);  $I: M$  $Summa := 0;$ While I<=N Do For I:=M To N Do Begin Summa: = Summa+I; Summa: Summa+I; WriteLn('Сумма равна', I:  $Succ(I)$   $(u\pi u I:=I+I)$ Summa) End; WriteLn ('Сумма равна', End. Summa) ФУНКЦИЯ -End. возвращает следующее while-do по порядку значение for-to-do repeat-until

# Пример задачи

Пример.

Найти сумму квадратов всех натуральных чисел от 1 до 100. Решим эту задачу с использованием всех трех ВИДОВ ЦИКЛОВ

while-do for-to-do repeat-until

I. С использованием цикла "Пока". Program Ex1; Var A : Integer; S: Longint; Begin  $A = 1$ ;  $S = 0$ ; While A<=100 Do Begin  $S = S + A^*A$  $A = A + 1$ End: Writeln(S) End.

II. С использованием цикла "До". Program Ex2; Var A: Integer; S : Longint; Begin  $A = 1; S = 0;$ Repeat  $S = S + A^*A$  $A:=A+1$ Until A>100; Writeln(S) End.

III. С использованием цикла "С параметром". Program Ex3; Var A : Integer; S : Longint; Begin  $S := 0$ . For A:=1 To 100 Do  $S = S + A^*A$ Writeln(S) End

# Сравнение циклов While и Repeat

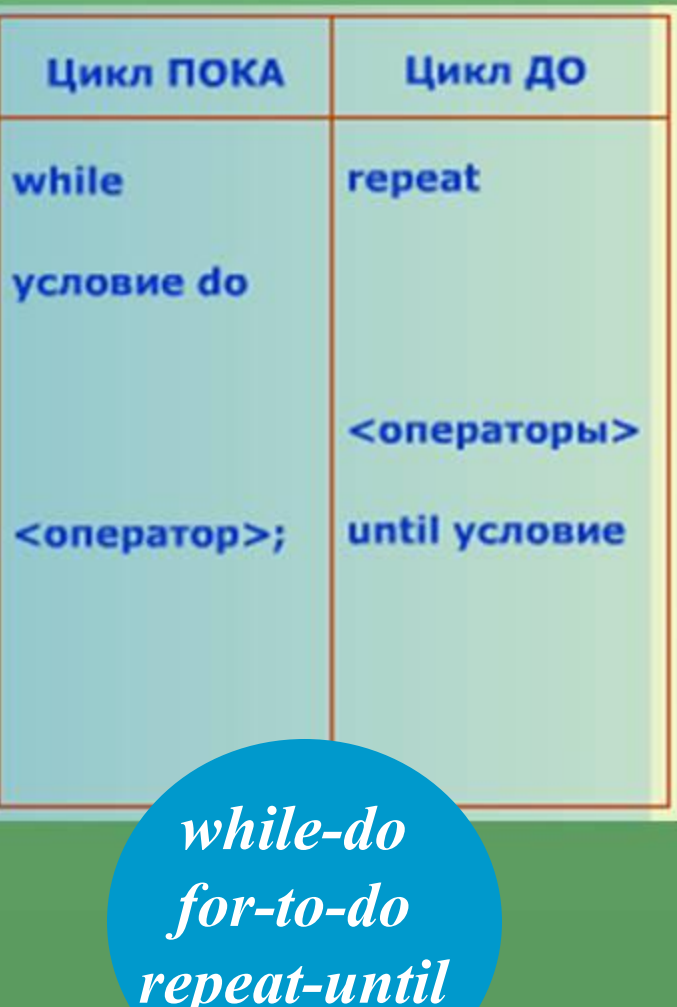

В цикле While проверка условия  $1_{-}$ выполнения цикла находится в начале цикла, а в Repeat - в конце. Цикл Repeat всегда выполняется хотя бы один раз, а цикл While может не выполнятся ни разу.

2. В цикле While выход из цикла осуществляется, если условие ложно, а в Repeat - если условие истинно.

3. Между словами Repeat и Until можно размещать несколько операторов без Begin и End, а цикл While...do может содержать только один оператор тела цикла; поэтому нужно использовать Begin и End.

Определить k – количество трехзначных натуральных чисел, сумма цифр которых равна n ( 1 < n < 27 ). Операции деления ( /, div и mod) не использовать.

```
var dl, d2, d3, k, n : integer;
begin
writeln('Введите число n, с которым будем сравнивать сумму цифр числа');
readln(n):
k := 0:
\{d1 - nевая, d2 - cредняя, d3 - mравая цифры числа}
for dl:=l to 9 do
for d2:=0 to 9 do
for d3:=0 to 9 do
if dl+d2+d3=n then begin
k:=k+1; write(dl, d2, d3, ' ');
end:
writeln('Количество искомых чисел равно -', k);
end.
```
# **Формат описания подпрограммы**

**procedure** *имя процедуры* (*формальные параметры*);

*раздел описаний процедуры*

### **begin**

#### *исполняемая часть процедуры*

**end;**

В Паскале различают два вида подпрограмм: процедуры и функции. Основное различие между ними заключается в том, что процедура получает в результате своей работы любое количество данных, а функция - только одно значение.

**function** *имя функции* (*формальные параметры*):*тип результата*;

*раздел описаний функции*

#### **begin**

*исполняемая часть функции имя функции* := *результат*; **end;** 

Формальные параметры в заголовке процедур и функций записываются в виде: **var** *имя параметра***:** *имя типа*

Вызов процедуры производится оператором, имеющим следующий формат: *имя процедуры* **(***список фактических параметров***);**

При вызове процедур и функций необходимо соблюдать следующие правила: *количество фактических параметров должно совпадать с количеством формальных; соответствующие фактические и формальные параметры должны совпадать по порядку следования и по типу*

**Поиск максимума из двух целых чисел. var x,y,m,n: integer;**

**{---------------------------------------------------} procedure MaxNumber(a,b: integer; var max: integer); begin if a>b then max:=a else max:=b; end;**

**{----------------------------------------------------} begin readln(x,y); MaxNumber(x,y,m); MaxNumber(2,x+y,n); writeln('m=',m,'n=',n); end.** 

Procedure  $A($ { Получаемые переменные }); var

{Блок объявления локальных переменных }

begin

{Тело процедуры}

end;

**{---------------------------------------------------} function MaxNumber(a,b: integer): integer; var max: integer; begin if a>b then max:=a else max:=b; MaxNumber := max; end; {---------------------------------------------------}**

**begin readln(x,y);**  $m := MaxNumber(x,y);$ **n := MaxNumber(2,x+y); writeln('m=',m,'n=',n); end.** 

**var x,y,m,n: integer;** 

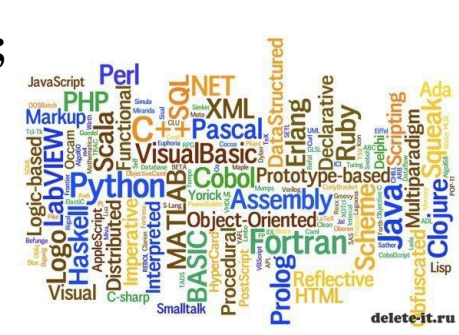

Function A ((Получаемые переменные }):byte: var {Блок объявления локальных переменных } begin {Тело процедуры} end;

## КВАДРАТИЧНАЯ ФУНКЦИЯ

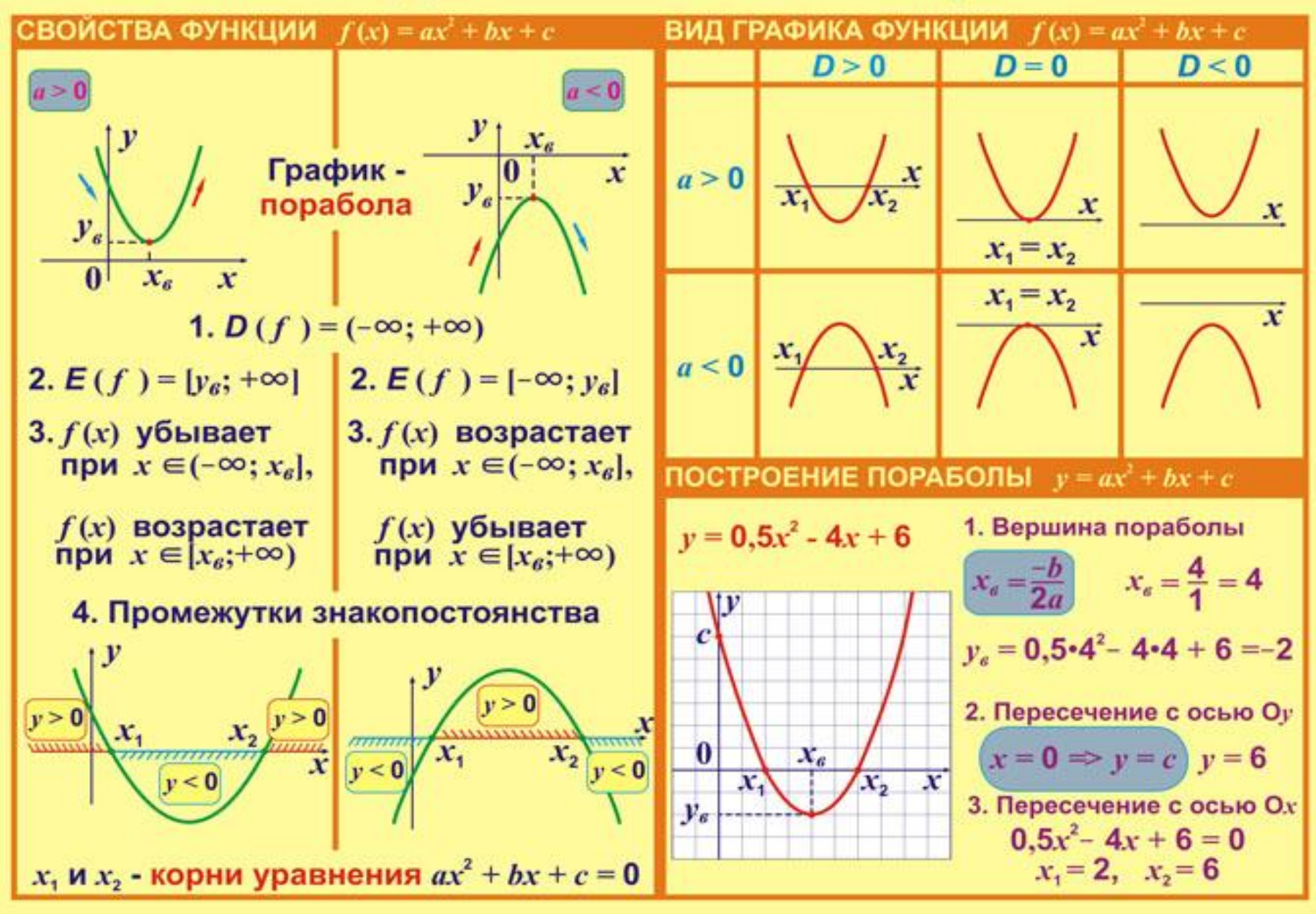

#### Определение массива

Многие задачи, которые решаются с помощью ЭВМ, связаны с обработкой массивов.

Массив - это упорядоченная совокупность однотипных данных, с каждым из которых связан упорядоченный набор целых чисел, называемых индексами. Массив характеризуется именем,

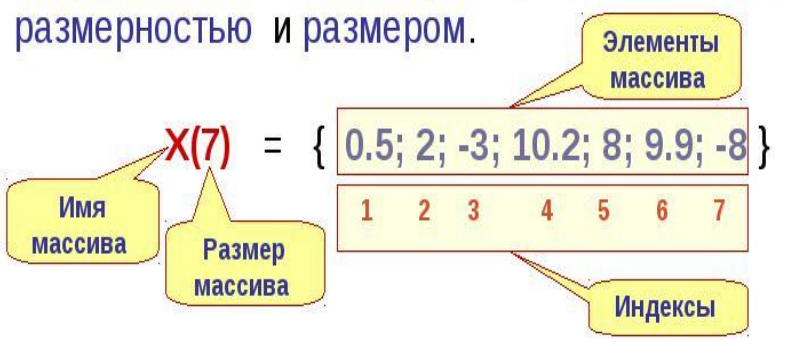

# Обработка массива

особенностью Главной обработки алгоритмов обработка ЯВЛЯЕТСЯ ТО, одномерных Массивов ЧTO По этой массивов должна производиться поэлементно. обработка осуществляется причине ПОМОЩЬЮ циклического алгоритма, а в качестве переменной цикла обычно используется индекс элементов..

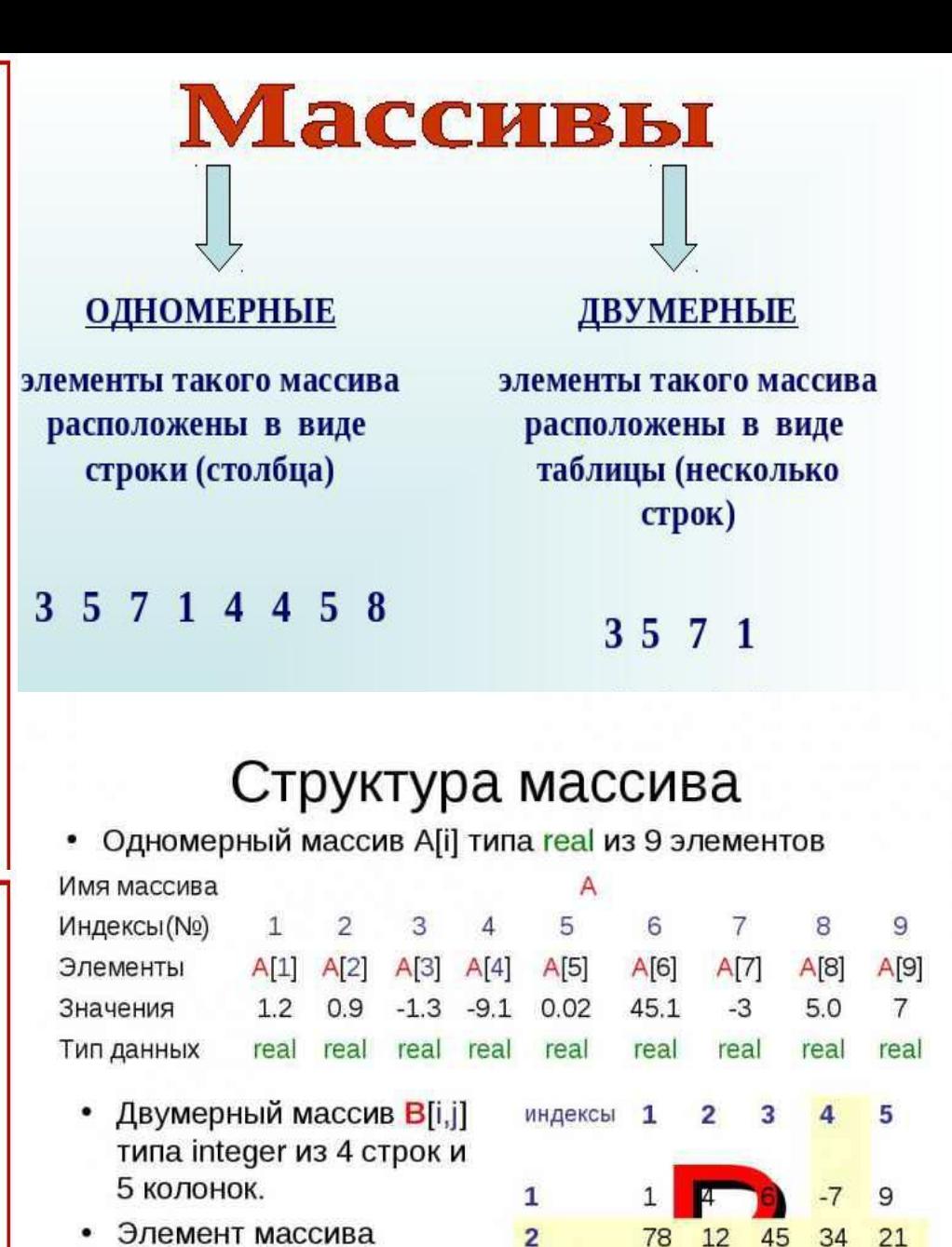

 $\overline{\mathbf{3}}$ 

4

34

 $13$ 

45

56

 $\Omega$ 

 $-99$ 

 $B[2,4]=34$ 

Номер

строки

Номер

столбца

# Ввод, вывод элементов<br>одномерных и двумерных

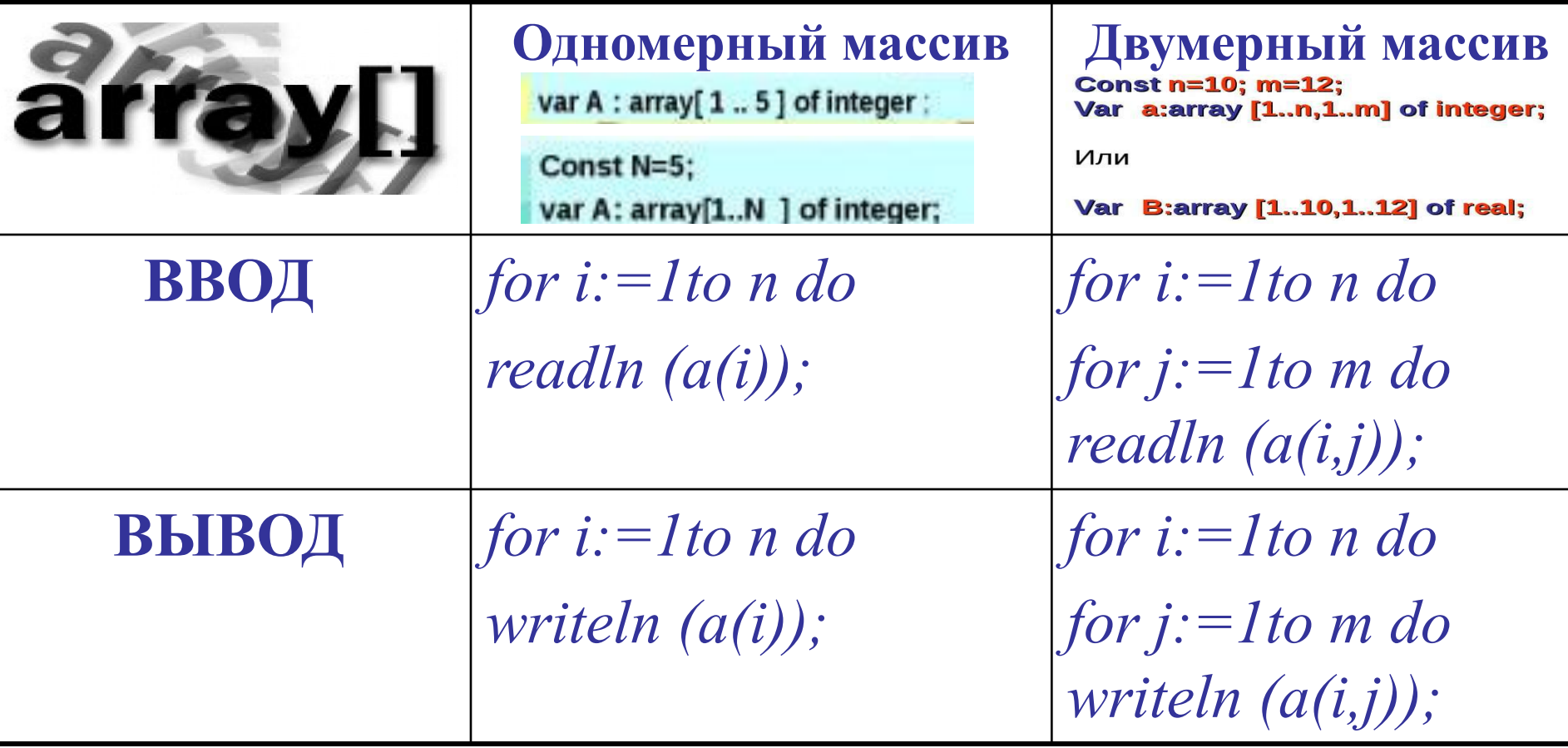

**Задания 19. Обработка массивов и матриц**

Алгоритмы, меняющие элементы массива местами

Алгебраические операции с элементами массива, двумерные массивы

Алгоритмы с использованием условного оператора

**Задания 25 (С2). Алгоритмы обработки массивов**

Вычисление средних, суммы элементов

Поиск максимального элемента

Поиск минимального элемента

#### Заполнение массива случайными числами

### Действия над элементами массива

- 1. Ввод и вывод;
- 2. Копирование массива;
- 3. Поиск элементов по некоторому условию;
- 4. Подсчет количества, суммы и произведения;
- 5. Нахождение максимума (минимума) и их индексов;
- Сдвиг, вставка и удаление; 6.
- 7. Сортировка.

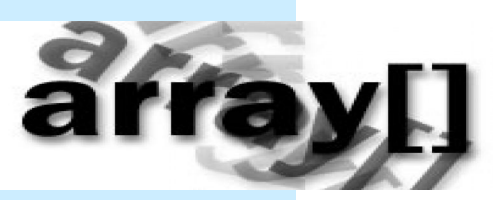

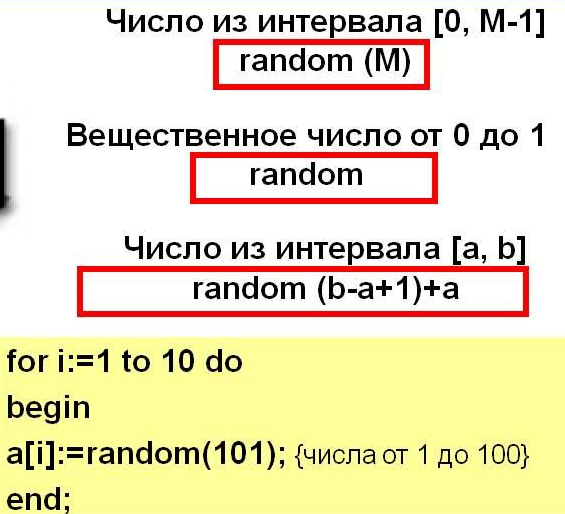